Journée mondiale et Semaine canadienne de l'environnement

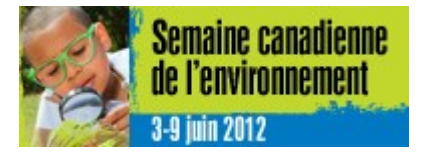

La semaine canadienne de l'environnement se déroule du 3 au 9 juin. Dans la foulée de l'Année internationale de l'énergie durable pour tous, le thème de la semaine est À l'oeuvre pour assurer un environnement propre, sécuritaire et durable. Environnement Canada vous propose différentes façons de participer. Durant cette semaine, vous pouvez aussi souligner la journée mondiale de l'environnement, le mardi 5 juin.

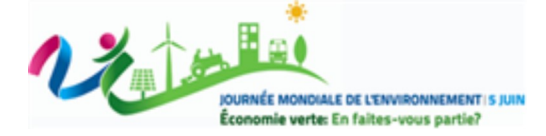

#### Journée mondiale des océans

Le vendredi 8 juin, c'est sous le thème Pensez bleu océan que Québec-Océan, un regroupement d'océanographes, vous invite à souligner la journée mondiale des océans. Encouragez vos adultes en formation à devenir des citoyennes et des des citoyens de l'océan !

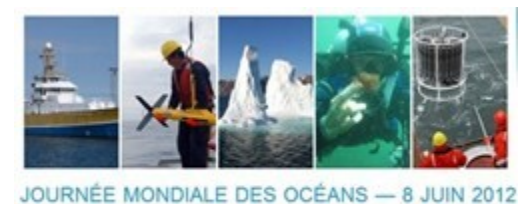

# PENSEZ BLEU OCÉAN

#### Fête de la pêche

Vous n'avez jamais pêché et vous aimeriez essayer ? Profitez de la prochaine édition de la fête de la pêche qui aura lieu les 8, 9 et 10 juin. Un concours et des activités dans toutes les régions du Québec !

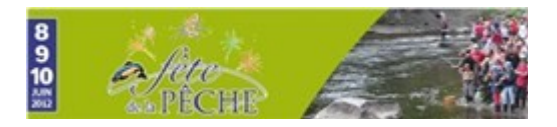

#### Journée mondiale contre le travail des enfants

Consacrez une heure en classe contre le travail des enfants, le mardi 12 juin, dans le cadre de la journée mondiale contre le travail des enfants. L'internationale de l'éducation vous propose du matériel pour animer cette heure qui pourrait être le point de départ d'un engagement tout au long de l'année dans la lutte contre le travail des enfants.

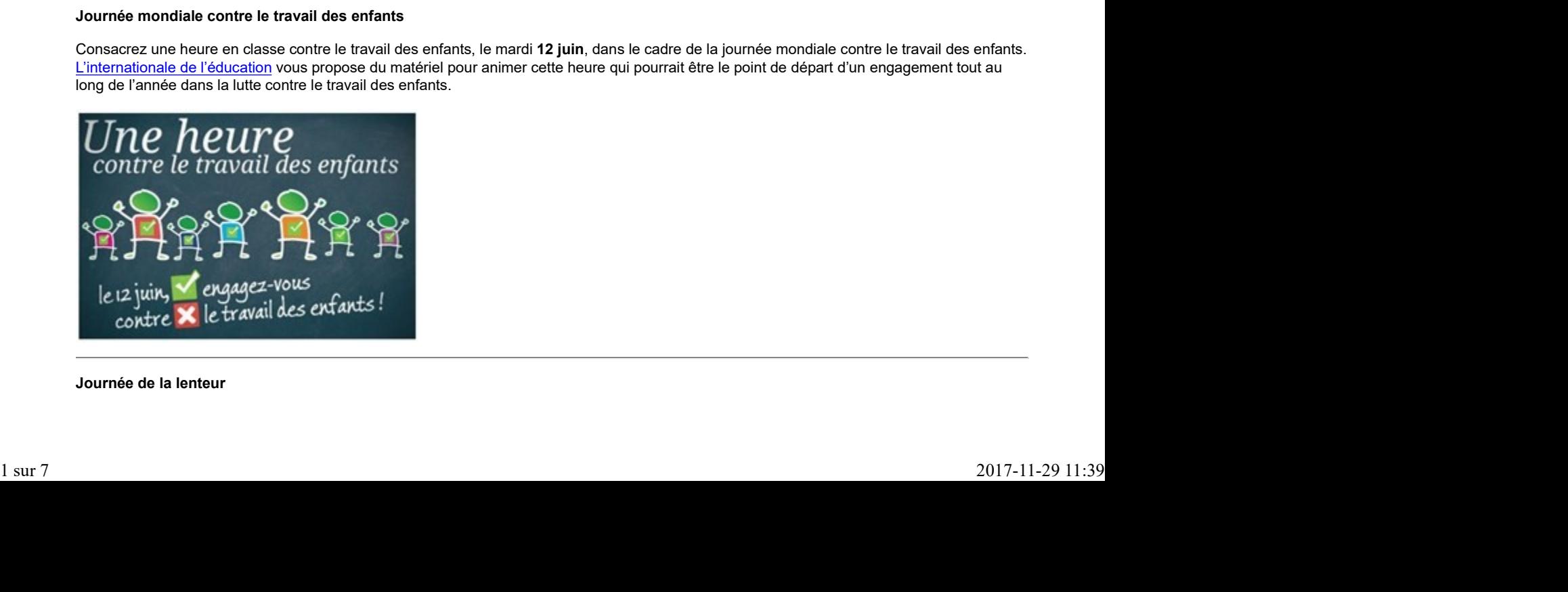

Journée de la lenteur

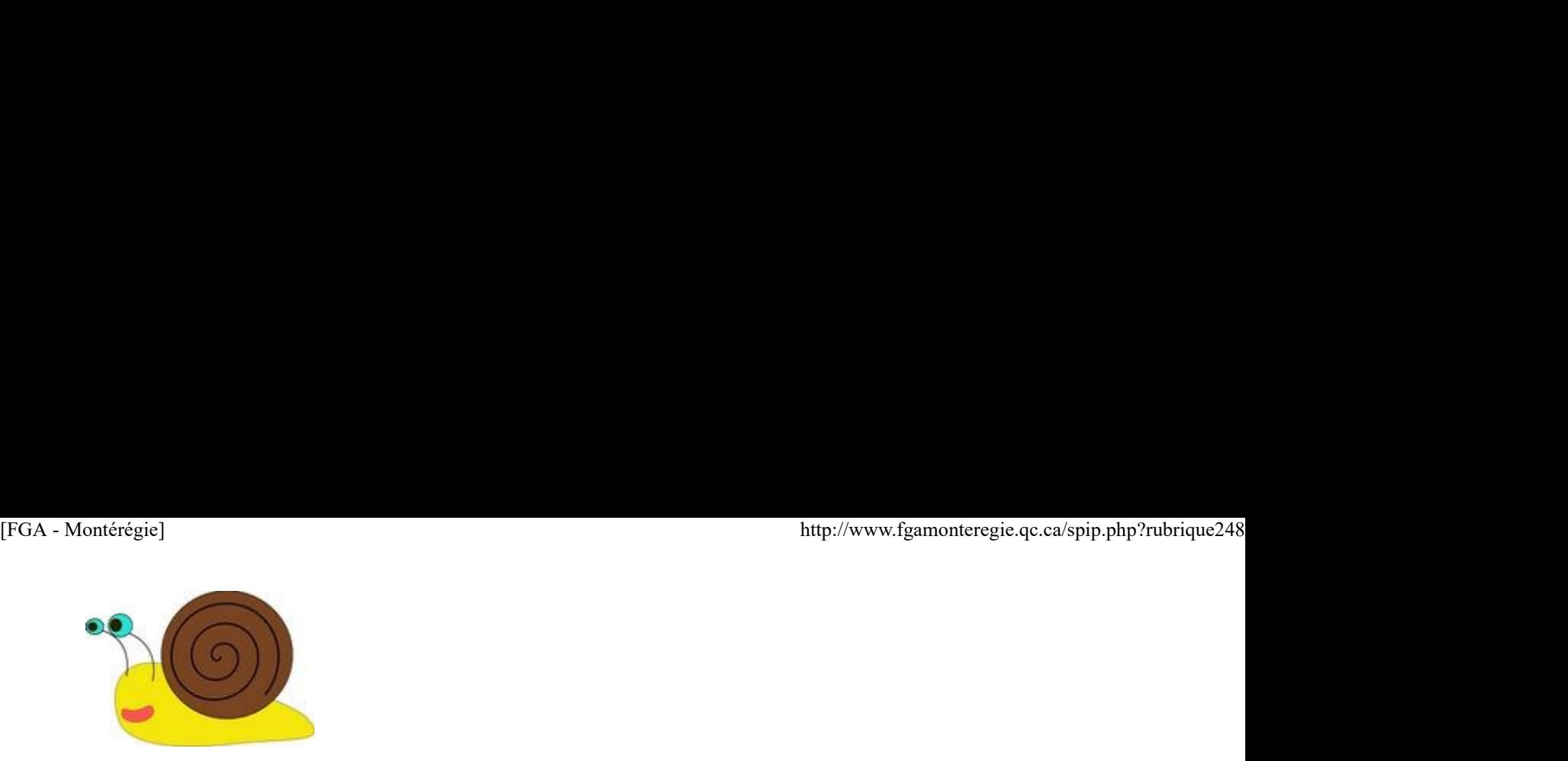

Les lents d'Amérique vous invitent à terminer cette année scolaire tout en lenteur, le jeudi 21 juin. Carrefour éducation met à votre disposition un guide thématique pour souligner, bien lentement, la journée de la lenteur.

#### Fête nationale du Québec

Dans le cadre de la Fête nationale le 24 juin, différents outils vous sont proposées sur l'histoire et la langue française. Participez au jeuquestionnaire « Connaissez-vous votre Québec » et courrez la chance de gagner un des nombreux prix.

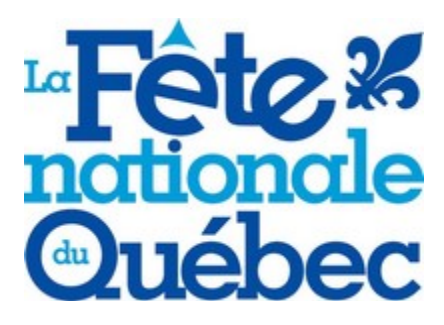

### Renouveau

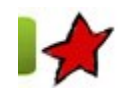

#### JPM 2012 4 juin 2012

Le 20 avril dernier avait lieu la journée pédagogique montérégienne au Centre LeMoyne-D'Iberville de la Commission scolaire Marie-Victorin. Cette année, le comité organisateur avait choisi d'aborder la thématique des médias sociaux.

François Guité, conférencier, a donné le ton de la journée en prononçant une conférence sur les médias sociaux en éducation. Cette prestation a été très appréciée par les participants à la JPM. Les fiches d'appréciation de la journée font état d'une présentation tournée vers l'avenir, d'un regard rafraîchissant sur la réalité des jeunes, d'une meilleure compréhension des médias sociaux et de leur impact sur l'éducation. À part plusieurs réserves concernant la salle, la conférence a connu un franc succès.

Du côté des ateliers, des enseignants de la Montérégie ont présenté le résultat de leurs expérimentations dans le cadre de l'appel de projet 2011-2012. Neuf projets, en lien avec l'implantation des nouveaux programmes de la FBC et de la FBC ou du changement de pratique, étaient présentés. Les documents produits lors de ces projets seront disponibles dans FGA Montérégie d'ici la fin juin. Lorsqu'ils seront déposés sur le site, vous recevrez un message dans le forum du salon des enseignants de la Montérégie. Une autre contribution régionale est à souligner, soit celle du Comité TIC Montérégie. Encore une fois cette année, certains groupes de travail (Apprentissage mobile et Informatique) du comité TIC Montérégie ont bien voulu partager leurs réalisations.

Il faut aussi mentionner la participation volontaire de plusieurs enseignants de la Montérégie qui ont présenté leur matériel, leur projet ou leur expérience en FGA. De plus, nous avons accueilli des enseignants et des conseillers pédagogiques de la CS de Montréal, de l'Énergie, de la Pointe-de-L'Île, de la région de Sherbrooke et de la Seigneurie-des-Mille-Îles. Plusieurs enseignants ont fait parvenir leur support visuel ou le matériel remis lors des ateliers. Ces présentations sont déposées dans la liste des ateliers qui se trouve dans le salon des enseignants de la Montérégie. Les commentaires sur les animateurs sont très élogieux, certains qualificatifs reviennent souvent : passionnants, dynamiques, inspirants, compétents !

Cette année, une nouveauté a été ajoutée à la programmation. Il s'agissait d'un atelier-expo où des enseignants présentaient à un public restreint, en 25 minutes, un outil utilisé en classe. Les commentaires pour ce type d'animation étaient très positifs. Les participants ont aimé la diversité des présentations et ont souligné le caractère concret des outils et la générosité des enseignants-animateurs. Plusieurs souhaitent le retour de cette formule l'an prochain.

Les 187 fiches d'évaluation recueillies témoignent du degré d'appréciation de cette journée. En effet, 70 % des personnes affirment que la journée leur a plu dans son ensemble. On retrouve le même taux de satisfaction en ce qui concerne l'appréciation des ateliers. Le seul aspect qui présente un taux de satisfaction moins élevé est le repas du midi. 58 % des personnes se sont dites satisfaites du repas. Il faut toutefois préciser que le repas était préparé par le groupe Marmite et compagnie du Centre LeMoyne D'Iberville. Il s'agit d'un plateau de travail qui permet à des élèves d'obtenir une attestation ou un certificat de formation en intégration socioprofessionnelle ou encore un certificat de formation de métier semi-spécialisé (AFIS, CFISA, CFMS). Le comité organisateur tient à souligner le défi que représentait, pour cette présentés. Les cocurrents produits lors de ces projets seront disponíbles dans FGA Montérégie d'ici lin în jun. Lorsqu'ils seroit en ces ces vers and the form du salon des enseignants de la Montérégie d'ici lin jun. Lorsqu organisation, la préparation et la livraison de plus de 300 boîtes à lunch.

En conclusion, nous vous donnons rendez-vous le vendredi 12 avril 2013 pour la prochaine édition de la JPM. D'ici là, n'hésitez pas à communiquer vos besoins pour des thèmes particuliers. Parlez-en à vos directions, à vos conseillers pédagogiques ou encore répondez à cet article pour nous faire connaître vos intérêts. http://www.fgamonteregie.qc.ca/spip.php?rubrique248<br>organisation, la préparation et la livraison de plus de 300 boîtes à lunch.<br>En conclusion, nous vous donnons rendez-vous le vendredi 12 avril 2013 pour la prochaine éditi

La JPM en chiffre :

260 personnes inscrites 187 fiches d'évaluation 37 animateurs 16 commissions scolaires 11 exposants

Présentations disponibles dans la liste des ateliers du Salon des enseignants de la Montérégie :

Conférence d'ouverture sur les médias sociaux et l'éducation Zoom in, zoom out, un nouveau référentiel d'apprentissage en FBC Jeu-questionnaire (FRA-P102) L'apprentissage mobile en classe Du matériel de français en alpha/présecondaire Approche par projets multisigles en mathématique L'univers social en FBD : une expérimentation gagnante

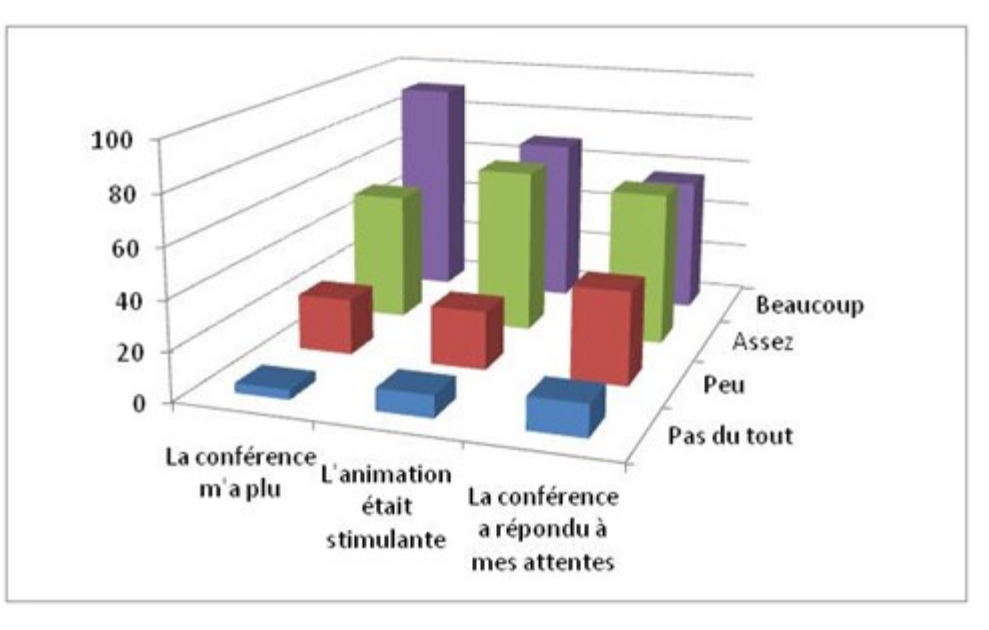

#### Conférence d'ouverture

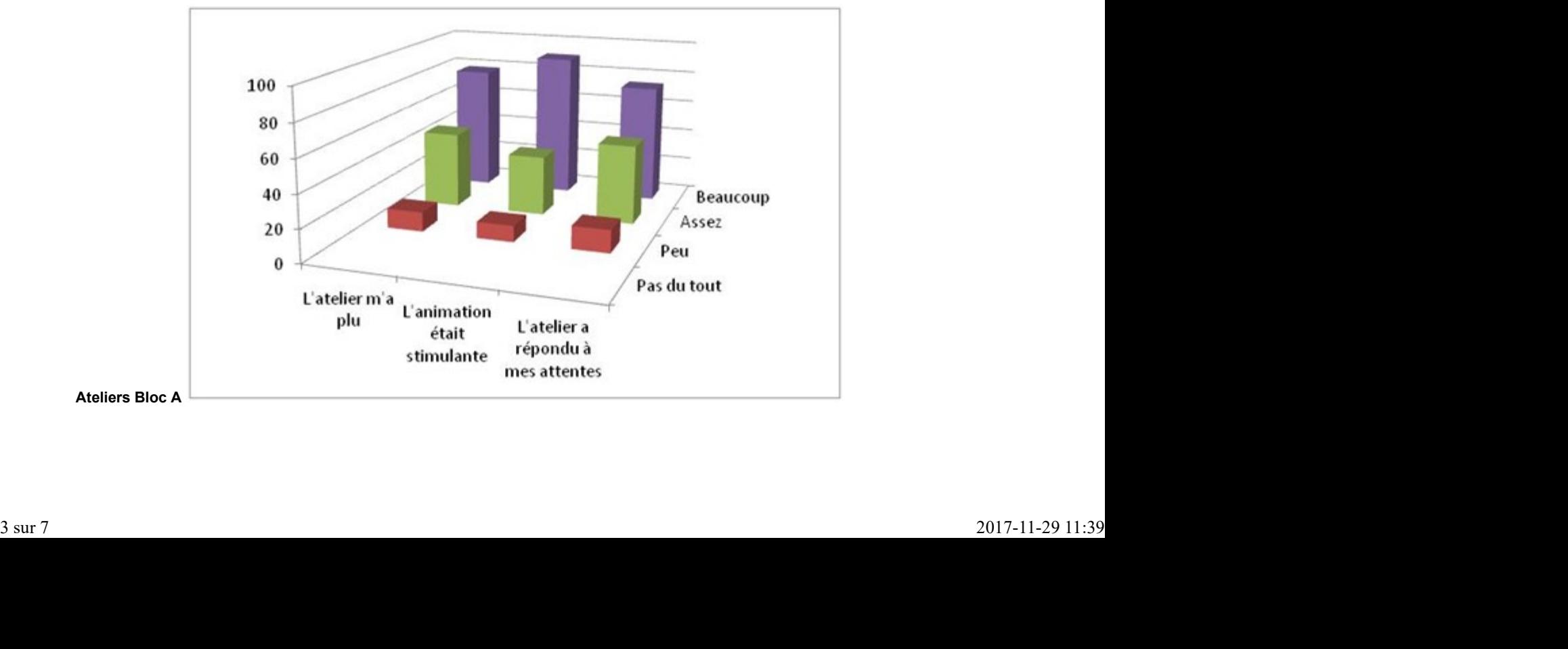

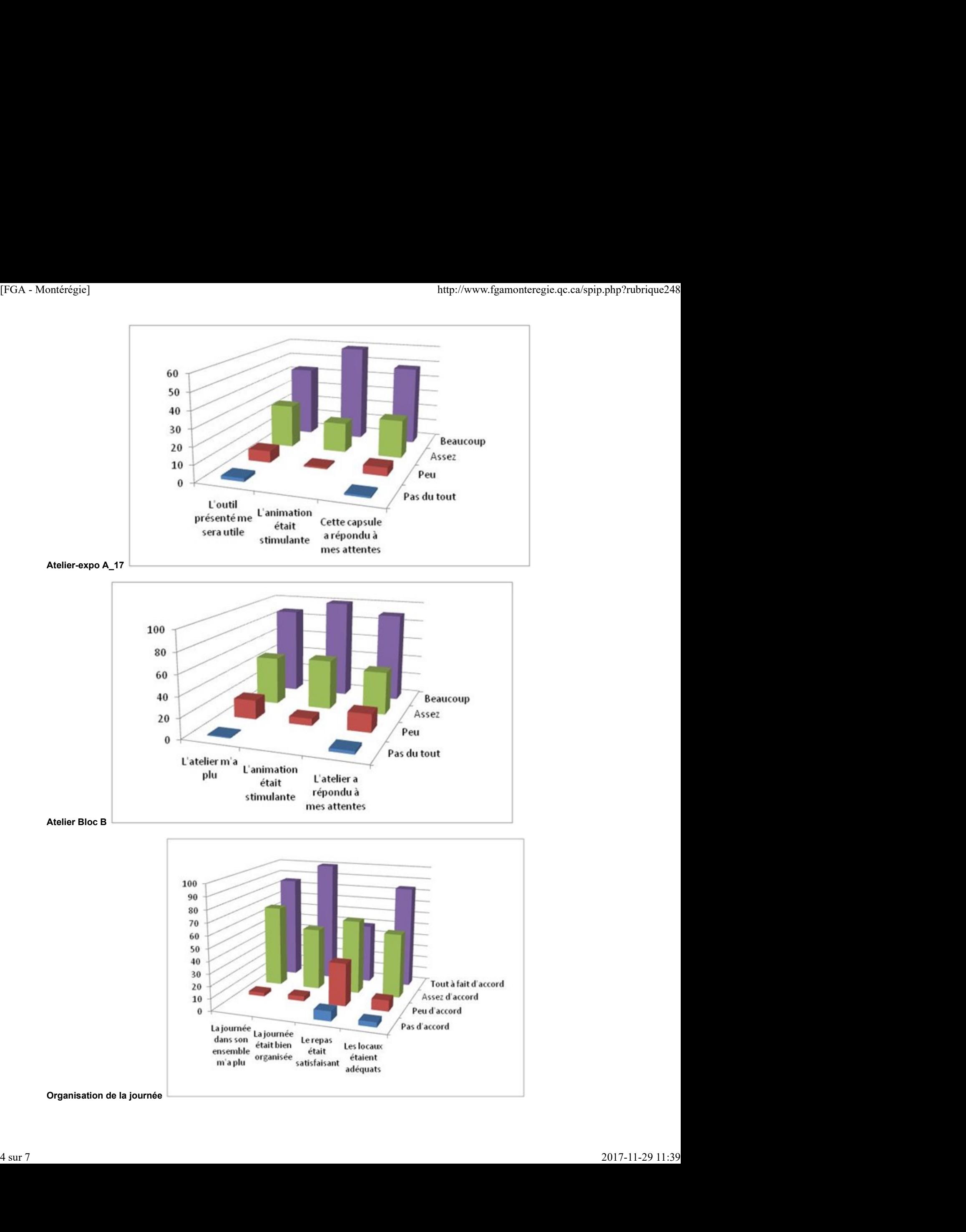

## Utilisation des TIC

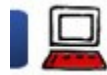

Apprentissage mobile, développement professionnel et portfolio 4 juin 2012

Introduction

D'abord, l'apprentissage mobile est l'une des deux technologies ayant un impact considérable sur l'éducation en 2012 [1]. Dans un article précédent (en décembre 2011), la notion d'apprentissage mobile vous a été présentée.

Ensuite, le développement professionnel. Tel que stipulé à l'article 22.6 de la Loi sur l'instruction publique, « il est du devoir de l'enseignant [...] de prendre des mesures appropriées qui lui permettent d'atteindre et de conserver un haut degré de compétence professionnelle. » Nos compétences professionnelles sont définies dans ce document ministériel.

Et finalement, le portfolio numérique qui s'affirme comme un outil pertinent pour soutenir le citoyen apprenant dans son périple de vie. Le portfolio est particulièrement utile afin de :

- mettre en valeur les réalisations de ce citoyen ;
- $\blacktriangleright$  faciliter ses apprentissages actuels ;
- l'aider à se propulser vers l'avenir [2]

Saviez-vous que FGA Montérégie met à votre disposition un portfolio numérique depuis déjà trois ans ? Présenté dans cet article, Mahara a fait l'objet de plusieurs présentations et de quelques expérimentations.

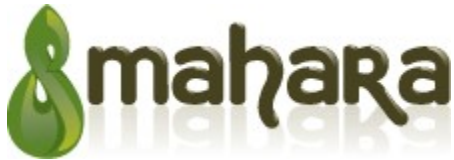

Avec le croisement de ces trois enjeux (développement professionnel, apprentissage mobile et portfolio numérique), nous obtenons un cocktail explosif, une combinaison gagnante pour améliorer franchement nos compétences et celles de nos élèves.

#### Liens avec les compétences

L'utilisation des appareils mobiles peut aider grandement au développement des compétences. Voici des liens potentiels :

#### avec les transversales - pour les élèves

- Exploiter l'information : dans sa composante « systématiser la quête d'information ».
- Se donner des méthodes de travail efficaces
- Exploiter les TIC

#### avec les professionnelles - pour les enseignants

- 5. Évaluer la progression des apprentissages [...].
- 6. Planifier, organiser et superviser le mode de fonctionnement du groupe-classe [...].
- 8. Intégrer les TIC [...] et plus particulièrement les composantes 2 (évaluer le potentiel didactique), 4 (utiliser efficacement les TIC pour rechercher) et 6 (aider les élèves à s'approprier les TIC).
- 11. S'engager dans une démarche individuelle et collective de développement professionnel.
- 12. Agir de façon éthique et responsable [...].

Il y a donc beaucoup de liens, beaucoup de potentiel. Allons voir comment.

#### Au préalable

Il est fort probable que votre centre ne dispose pas d'appareils mobiles, tels des tablettes, iPods ou téléphones intelligents. Qu'à cela ne tienne ! Plusieurs de vos élèves disposent de tels appareils. Pourquoi ne pas leur permettre d'en faire un usage pédagogique ?

Assurez-vous, si vous permettez l'utilisation d'appareils mobiles appartenant à vos élèves en classe, d'en informer votre direction.

Et il serait de mise que vous demandiez à votre direction d'ajuster la politique d'utilisation des réseaux ou le code de vie du centre pour tenir compte de cette nouvelle réalité technologique dans votre classe.

Par ailleurs, un réseau sans fil, bien que facilitant, n'est pas une nécessité. En effet, les deux applications présentées plus loin offrent la possibilité d'entreposer temporairement sur l'appareil l'image ou le vidéo pour l'acheminer au portfolio lorsqu'une connexion internet est disponible. via and basic entry entirely and point of point of point of the state of the state of the state of the state of the state of the state of the state of the state of the state of the state of the state of the state of the st

Vos préalables sont complétés ? Il est temps d'associer l'appareil mobile au portfolio.

#### Associer appareil mobile et portfolio

Une particularité intéressante des appareils mobiles est la facilité avec laquelle il est possible de garder des traces. En effet, les téléphones et tablettes disposent tous, de nos jours, d'appareil photo pouvant capter l'essence du moment (en photo ou en vidéo).

Depuis la version 1.4 de Mahara et avec une application (à installer sur l'appareil mobile), il est maintenant possible d'envoyer aisément ces captations à son portfolio. Selon le système de votre appareil mobile, vous devrez installer : [FGA - Montérégie]<br>
Depuis la version 1.4 de Mahara et avec une application (à installer sur l'appareil mobile), il est maintenant possible d'**envoyer aisément ces<br>
captations à son portfolio.** Selon le système de votre ap

■ PortfolioUP!

MaharaDroid

La démarche, étape par étape, pour lier votre appareil mobile à votre portfolio numérique est précisée dans cet autre article pour ne pas alourdir celui-ci.

#### Quelques situations en exemple

Voici maintenant quelques situations où l'appareil mobile peut être mis à profit.

#### Les oraux en apprentissage des langues

Demandez à vos élèves de s'enregistrer lorsqu'ils répètent leurs présentations orales. L'effet miroir est très très puissant ! Et il n'y a plus la lourdeur associée à l'emprunt d'une caméra, l'installation sur un trépied, etc. Simple, rapide et efficace !

Le fait de verser le fichier au portfolio permettra de bien constater l'évolution de l'élève au fil du temps.

#### Les documents manuscrits

Le papier crayon est encore très utilisé dans les centres de FGA. Cela n'empêche pas l'utilisation du portfolio numérique.

Utilisez les appareils mobiles pour prendre en photo les pages importantes du travail, comme :

- la résolution réussie d'un problème particulièrement difficile
- le résumé d'un chapitre
- un schéma de concept (organisateur graphique)

 $\blacktriangleright$  etc.

#### Votre organisation physique de classe

Vous désirez amorcer des changements dans votre classe ? L'organisation physique joue un rôle important. Prenez une photographie de vos différentes organisations physiques de classe.

#### En lien avec le tableau

Vous donnez des explications au tableau ? Prenez une photo de vos gribouillis.

Et si vous utilisez une liste de noms au tableau... pourquoi ne pas prendre en photo régulièrement à heure et journée précises, votre liste de noms ? Vous pourrez ainsi constater, si tel changement a eu l'effet escompté.

#### Et vous, en avez-vous d'autres exemples ? Partagez-les avec nous !

#### Quelques conseils

Voici quelques judicieux conseils si vous décidez d'embarquer dans cette aventure.

Au moment de téléverser le fichier vers votre portfolio, utilisez un nom de fichier révélateur et prenez le temps d'y apposer un ou quelques motsclés (tag) [3].

Avec ces traces que vous conservez, vous avez de quoi réfléchir. Prenez une quinzaine de minutes par semaine pour jeter par écrit dans le journal de bord de votre portfolio vos pensées, vos réflexions. N'ayez crainte, ce qui s'écrit dans ce journal de bord est personnel ; il n'y a que vous qui pouvez le lire.

Utilisez cette aventure pour éduquer vos élèves au droit à l'image. Le droit à l'image, c'est le droit qu'a chaque individu de disposer de son image  $[4]$ .

#### Conclusion

Les technologies mobiles dépasseront en 2012 les ordinateurs en terme de trafic d'Internet. Les appareils mobiles sont nombreux et dorment la plupart du temps dans les poches de nos élèves.

#### Mettez cette technologie au service de la pédagogie, au service de votre développement professionnel en l'utilisant de concert avec le portfolio numérique.

#### [1] Selon le Horizon report 2012.

[2] Extrait du document produit par le Cégep@distance et la Sofad sur l'utilisation des portfolios.

[3] En effet, Mahara permet l'étiquetage des fichiers pour une navigation latérale plus aisée.

[4] Par exemple, il n'est pas légal de publier sans son consentement la photo d'un inconnu reconnaissable et étant le sujet principal de cette photo si celle-ci n'a pas été prise dans le cadre d'un évènement d'intérêt public. Si vous prévoyez photographier vos élèves ou vos collègues pour ensuite diffuser leur photographie, il faut obtenir leur consentement. Ainsi, les gens (et ils sont nombreux) qui téléversent des photos de leurs amis dans Facebook contreviennent au droit à l'image. vous qui pouvez le litre.<br>
Utilisez cette aventure pour éduquer vos élèves au droit à l'image. Le droit à l'image, c'est le droit qu'a chaque individu de disposer de son<br>
limage [4].<br>
Conclusion<br>
Les tentrologies mobiles d

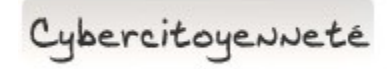

#### Protégez la confidentialité

Chaque utilisation des services infonuagiques vous expose, vous et vos élèves. Prenez le temps de lire avec vos élèves les conditions d'utilisation des différents services web que vous utilisez.

Ajustez les paramètres de confidentialité de ces services pour maximiser les protections et minimiser l'exposition.

Effectuez ces opérations régulièrement. Les conditions d'utilisation et les paramétres de confidentialité des services web les plus populaires changent constamment !

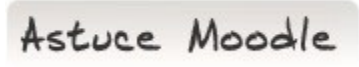

#### Utilisez les annotations

Dans Moodle, la fonction annotation permet de prendre des notes en lien avec nos interventions individuelles auprès des élèves. Ces annotations peuvent être personnelles ou partagées avec les autres enseignants.

Il s'agit donc d'une fonction très intéressante pour faire le suivi pédagogique d'un élève, sachant qu'en FGA, pour une même discipline, un élève peut fréquenter deux, trois et même quatre enseignants.

Vous pouvez consulter cet article (en anglais) pour des précisions ou encore cette vidéo de 3 minutes qui est aussi en anglais.

Drag to outliner or Upload Close **Close Close Close Close Close**